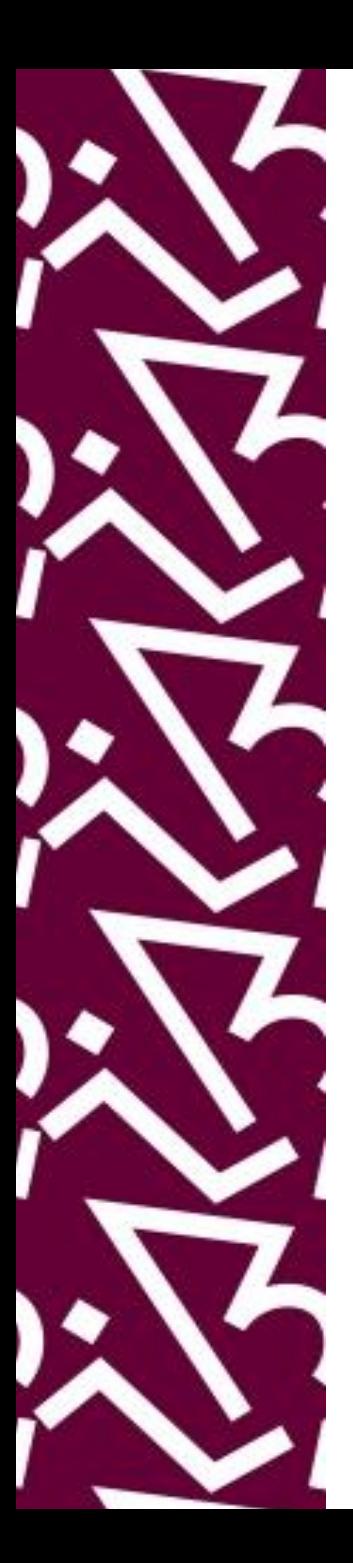

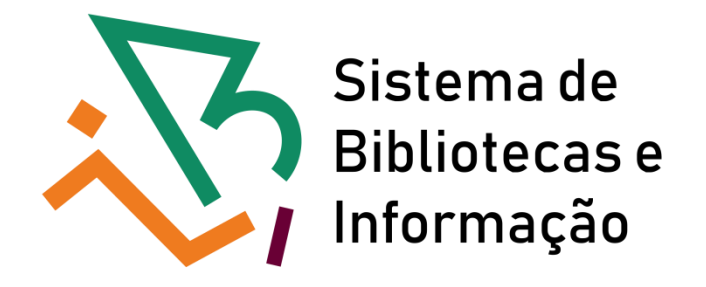

# **Tutorial para acesso remoto aos e-books da Taylor & Francis**

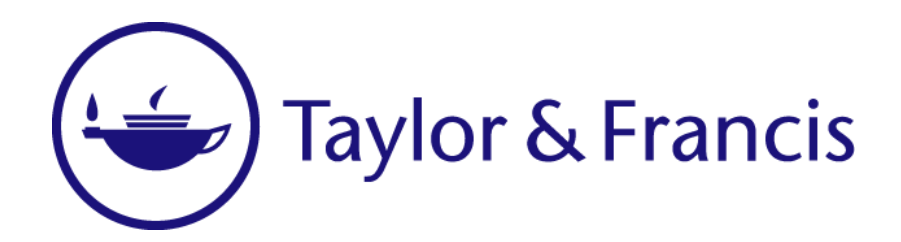

# Entre no site do SiBI e clique em acesso remoto integrado [http://www.sibi.ufrj.br/](http://www.sibi.ufrj.br/index.php)

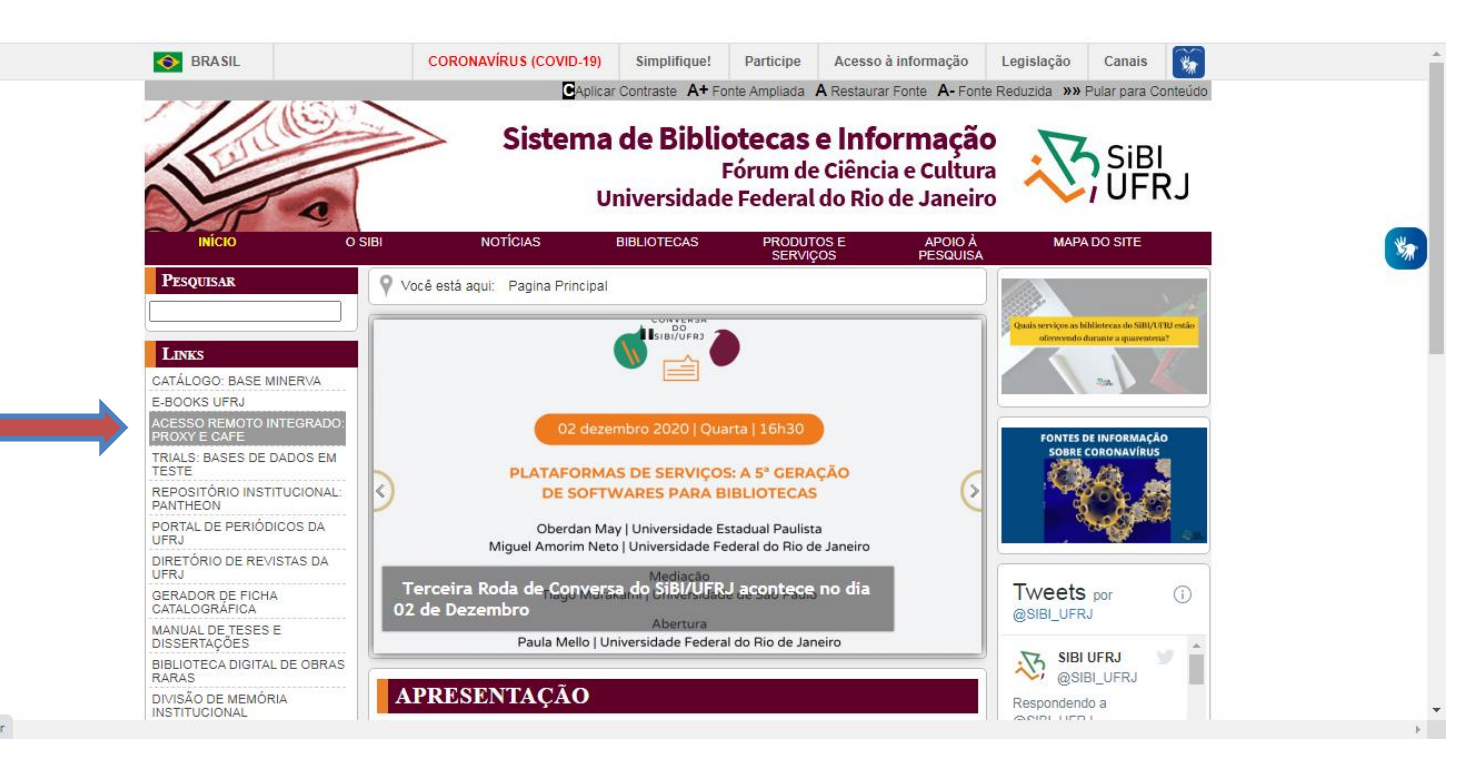

proxy.ufrj.br

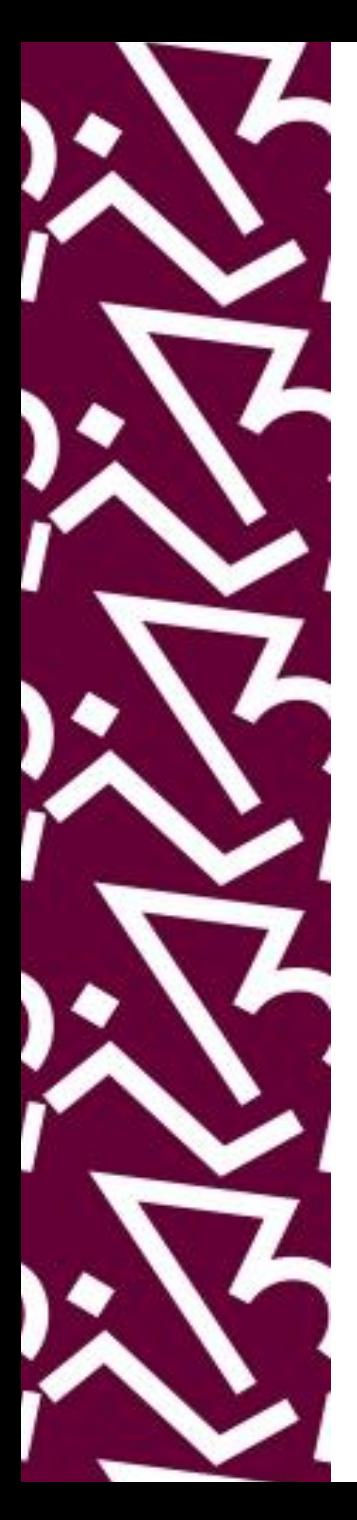

# Clique na aba "Acesso CAFe" e em seguida no ícone da **"Taylor e Francis"**

#### ais de Acesso CAFe

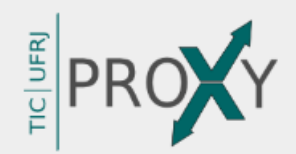

Acesso Remoto Integrado é uma parceria entre o Sistema de Bibliotecas e Informação (SiBI) e a Superintendência de Tecnologia da Informação e Comunicação (TIC) cujo objetivo é prover acesso em tempo integral à serviços de informação científica e tecnológica internacional a toda comunidade com vínculo ativo na UFRJ.

### **Acesso CAFe**

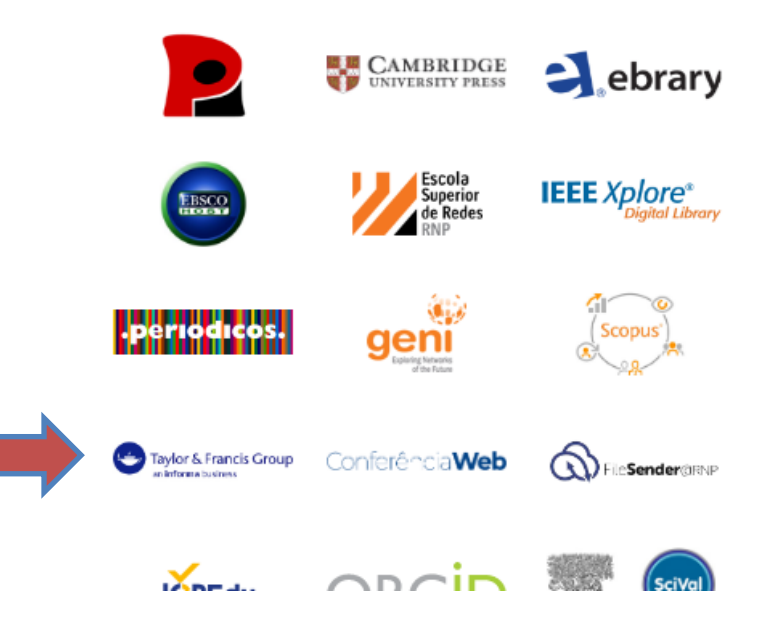

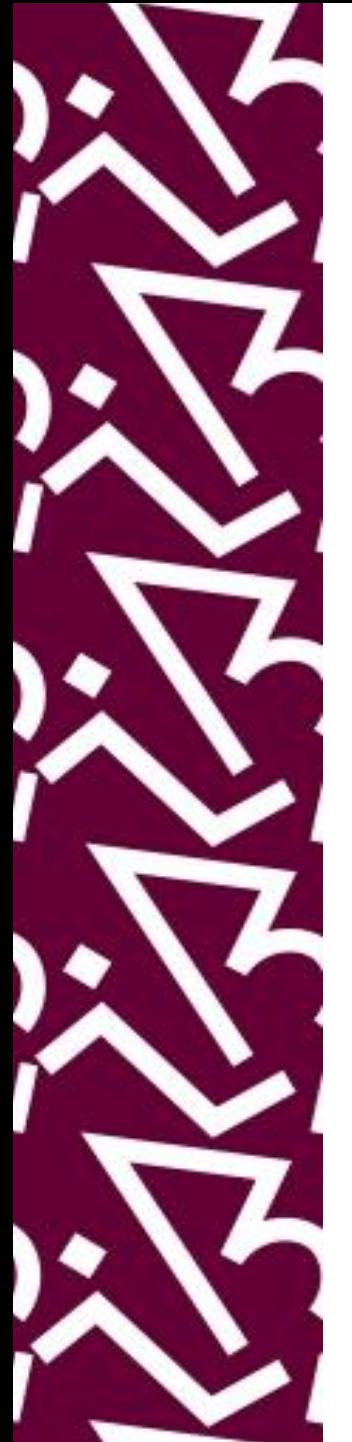

## Na página da Taylor & Francis clique em login

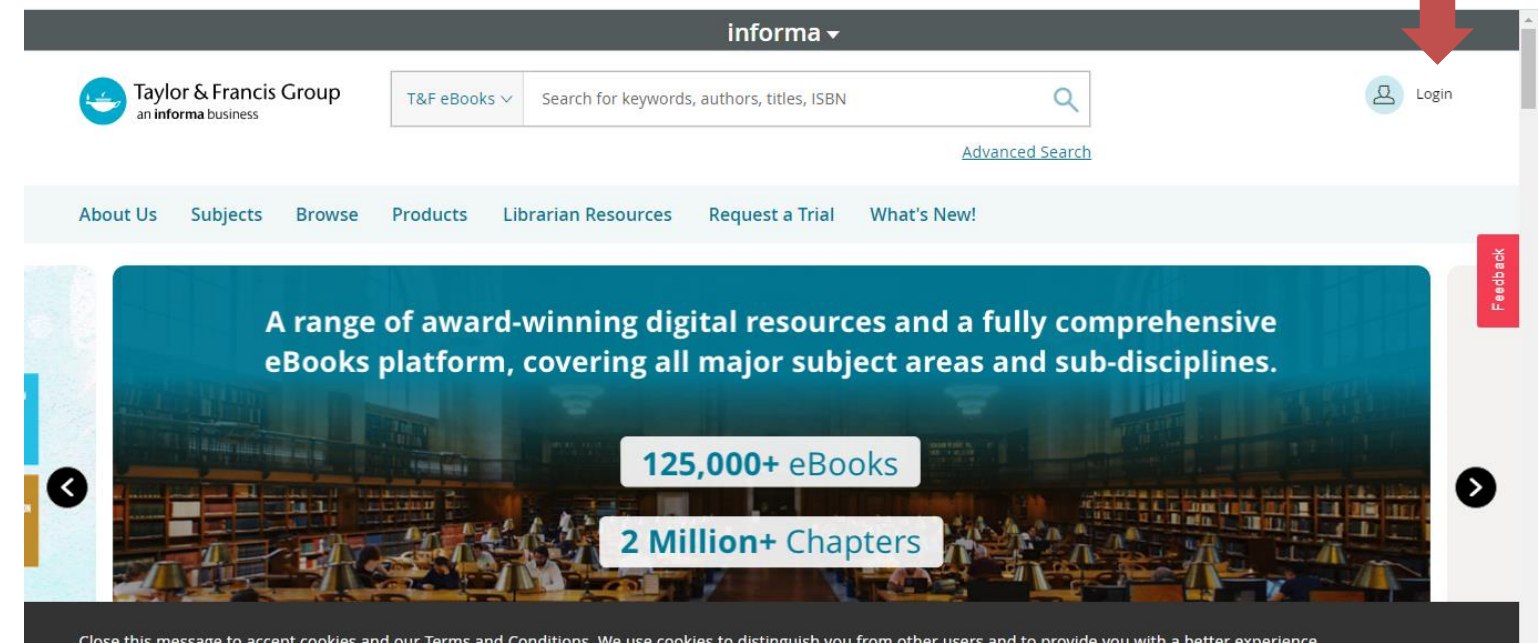

 $\times$ 

Close this message to accept cookies and our Terms and Conditions. We use cookies to distinguish you from other users and to provide you with a better experience on our websites. Find out how to manage your cookie settings here.

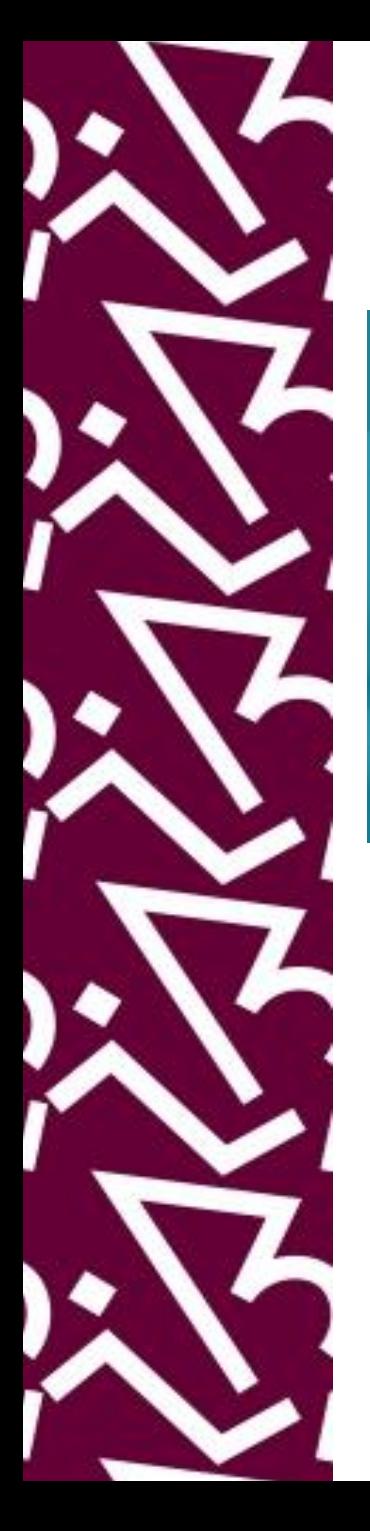

Na primeira tela, selecione opção "Log in with Shibboleth or OpenAthens" e na próxima escreva por extenso o nome da instituição.

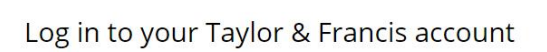

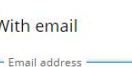

Password

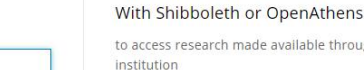

irch made available through yo

With ORCID to submit your research for publication and access your dashboard

 $\rightarrow$ 

## Institution log in

#### <Back

Log in with Shibboleth or OpenAthens

universidade federal

Universidade Federal do Rio de Janeiro

# Insira seus dados para fazer acesso remoto viaCAFe e depois do seu cadastro ser identificado clique em "Accept"

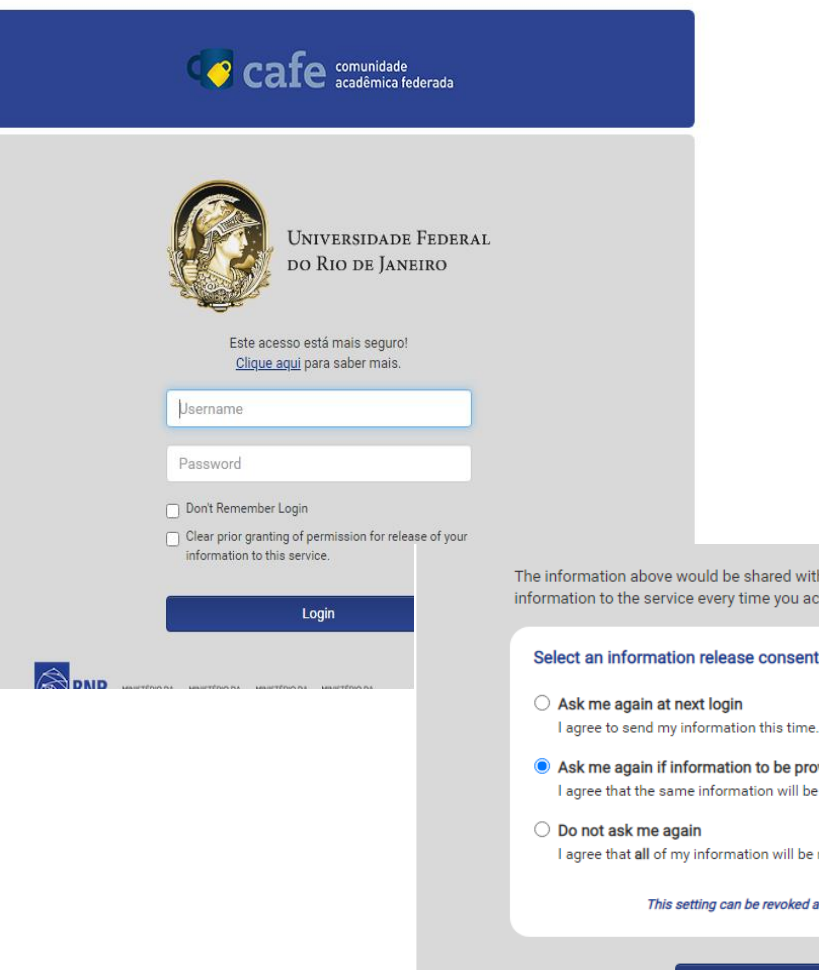

h the service if you proceed. Do you agree to release this cess it?

#### duration:

- 
- vided to this service changes sent automatically to this service in the future.
	- released to any service.

at any time with the checkbox on the login page.

Accept

Reject

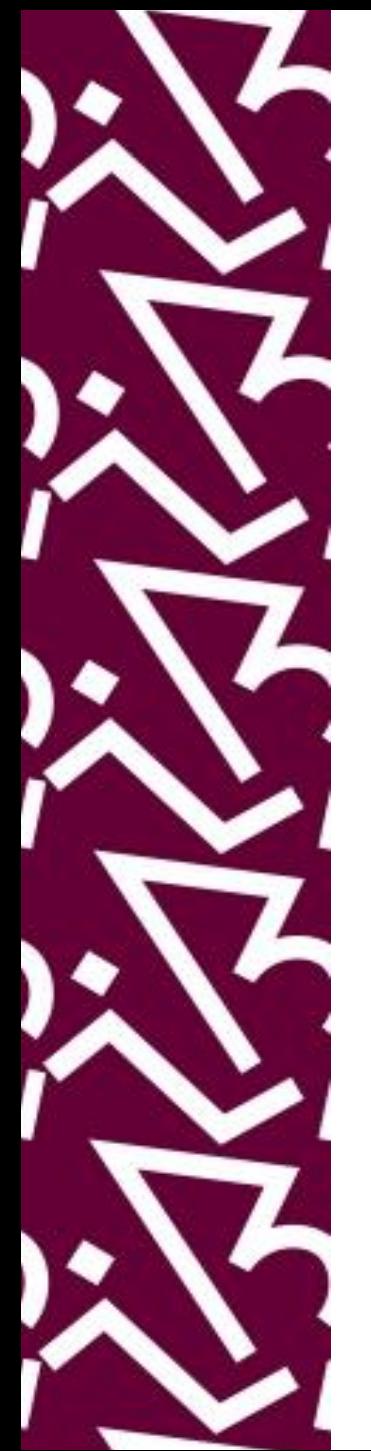

# Pronto! Agora é só começar as pesquisas!

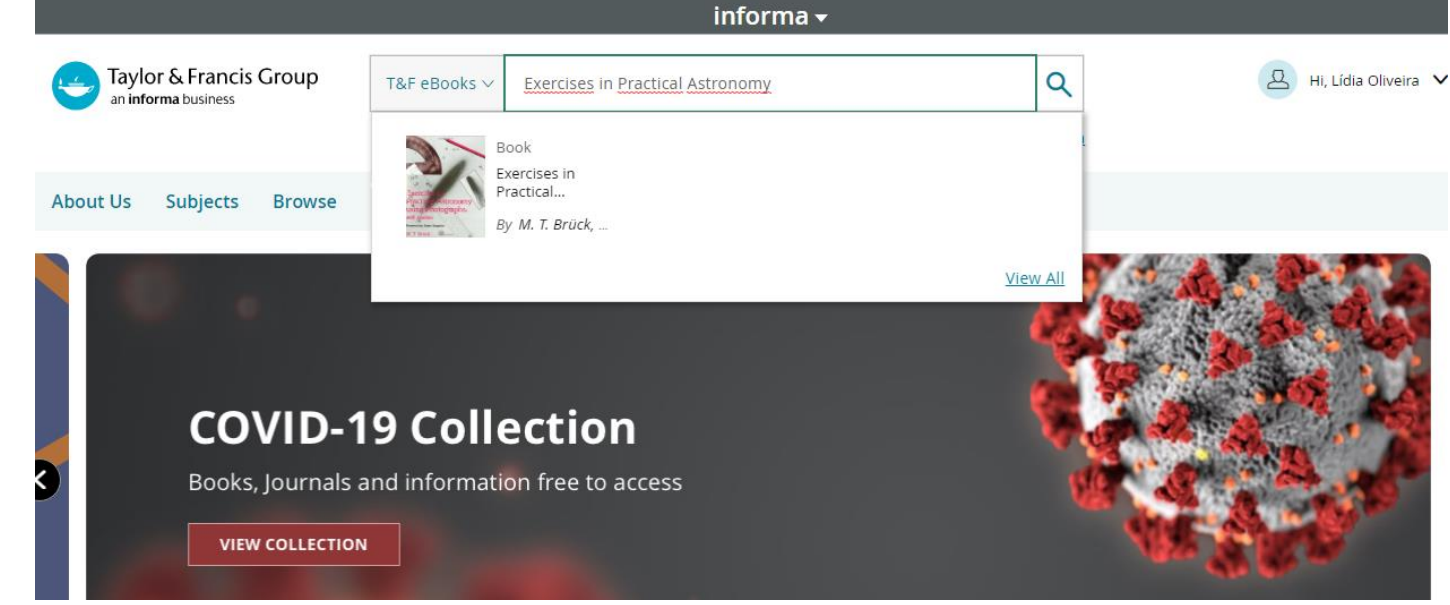

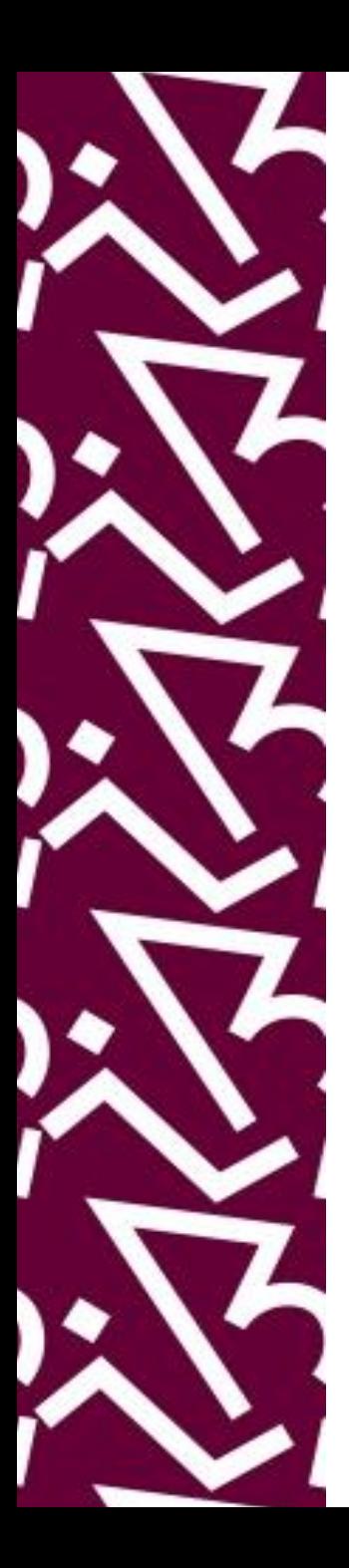

## **Coordenação:**

Paula Maria Abrantes Cotta de Mello

## **Divisão Centro Referencial:**

Elaine Baptista de Matos Paula (Diretora) Eneida de Oliveira Lídia da Costa Oliveira

Contatos: Telefone: 22951397 E-mail: dptbib@sibi.ufrj.br

## **Seção de Informatização do SiBI:**

Miguel Amorim [minerva.suporte@sibi.ufrj.br](mailto:minerva.suporte@sibi.ufrj.br)

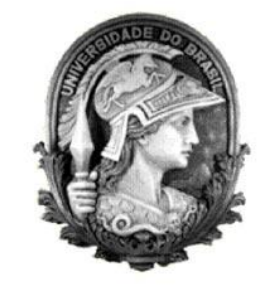

 $\overline{FÓRUM|DE}$  $\overline{\text{CIFNCIA}|E}$ CULTURA  ${\bf R}$ U F

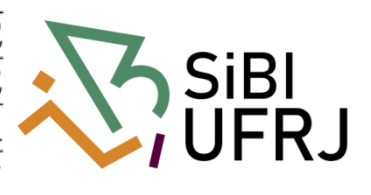